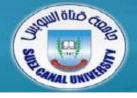

# Introduction to Programming

# **Lecture 3: Basic Data Types & Operators**

Mahmoud El-Gayyar

elgayyar@ci.suez.edu.eg

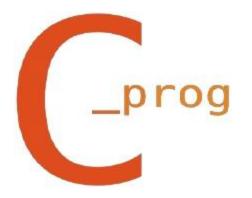

# **Review Chapter 2**

- Introduction to C Language
  - Tool
  - Dangerous
- Examples of C Programs
- Program Structure

- Types
- Constants
- Declarations
  - Variable Names
- Operators
  - Arithmetic Operators
  - Assignment Operators
- Function Calls

- Types
- Constants
- Declarations
  - Variable Names
- Operators
  - Arithmetic Operators
  - Assignment Operators
- Function Calls

### **Types**

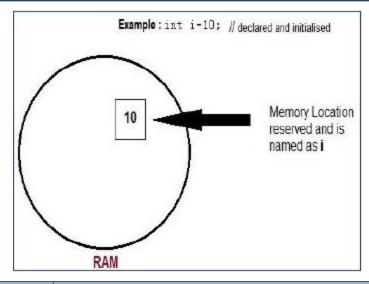

| Type    | No. Of bits | Minimum Value Range                         |
|---------|-------------|---------------------------------------------|
| char    | 8           | 0-256                                       |
| int     | 16/32       | -32,767 to 32,767                           |
| longint | 32/64       | -2,147,483,647 to +2,147,483,647            |
| float   | 32          | A floating-point number                     |
| double  | 64          | A floating-point number with more precision |

- Types
- Constants
- Declarations
  - Variable Names
- Operators
  - Arithmetic Operators
  - Assignment Operators
- Function Calls

#### **Constants**

- Integers
  - ◆ 10, 0, -10, 10L
- Floating Points (decimal point or symbol e)
  - 3.14, 10., .01, 123e4, 123.456e7
  - (e) is the power of 10
  - Double by default
- Characters and Strings
  - 'a', '\$', '1', "hello"
  - "\"hi\"\t\\\'man\'"

#### **User-defined Constants**

```
#define PI 3.14156

#define MYNAME "JOHN DOE"

#define LIMIT 10
```

- Statements started by # are called preprocessor directive
- Top of the program (after include), single line for each
- Why this can be very important?!!

- Types
- Constants
- Declarations
  - Variable Names
- Operators
  - Arithmetic Operators
  - Assignment Operators
- Function Calls

#### **Delcarations**

A declaration tells the compiler the name and type

```
char c;
```

 A declaration for a variable can also contain an initial value.

```
int i=10;
```

• You can also declare several variables of the same type in one declaration, separating them with commas

# **Variable Names (identifiers)**

- The first character must be a letter, either lowercase or uppercase
- Afterwards, you can use letters, digits or underscore
- C is case-sensitive; reserved words are not allowed (e.g. int)
- The variable must be unique in the first eight characters in order to be safe across compilers
- 2nd Good Programming Style:

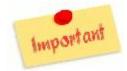

- Defined constants are traditionally made up of all uppercase characters
- Make variable names descriptive (e.g. name it salary not s)
- Separate between different words:
  - theSum, the\_sum

- Types
- Constants
- Declarations
  - Variable Names
- Operators
  - Arithmetic Operators
  - Assignment Operators
- Function Calls

### **Arithmetic Operators**

| Arithmetic<br>Operator | Operands | Function                |
|------------------------|----------|-------------------------|
| -                      | Unary    | Sign(negatea<br>number) |
| %                      | Binary   | Modulus(remainder)      |
| /                      | Binary   | Division                |
| *                      | Binary   | Multiplication          |
| -                      | Binary   | Subtraction             |
| +                      | Binary   | Addition                |

# **Examples: Arithmetic Operators**

• 1/2

 $\rightarrow$ 

0

Important

• 5/2

 $\rightarrow$ 

2

• 1/2.0

 $\rightarrow$ 

0.5

• 1 % 10

 $\rightarrow$ 

1

• 11 % 3

 $\rightarrow$ 

2

• 1+2\*3

 $\rightarrow$ 

1 + (2\*3)

 $\rightarrow$  7

• (1 + 2) \* 3

 $\rightarrow$ 

9

- 1.5 + 2 / 3 + 2.0
- $\rightarrow$

1.5+(2/3)+2.0

*→ 3.5* 

# **Assignment Operators**

• *x*=1

 $\rightarrow$ 

sets x to 1

• *a=b* 

 $\rightarrow$ 

assigns the current b value to a

• *i=i+1* 

 $\rightarrow$ 

increment i by 1

• *c=a=b* 

 $\rightarrow$ 

c=(a=b)

- Types
- Constants
- Declarations
  - Variable Names
- Operators
  - Arithmetic Operators
  - Assignment Operators
- Function Calls

### **Function Calls**

- Built-in Functions: piece of code written by someone else to perform some useful task.
- To use a built in function, you need to call it
  - function name (arguments)
  - The function may return a result

- // arguments are separated by commas ( , )
- // you need to store it in ?!!

- **Examples:** 
  - printf("Hello, world!\n")
  - printf("%d\n", i)
  - sqrt(144) 🔼

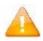

printf("sum =  $%d\n$ ", a + b + c)

// arguments can be expressions

c = sqrt(a \* a + b \* b)

# **Summary**

- How to declare variables of different types?
  - Always use descriptive names for your variables
- Use the #define directive to define constants
- Division of two integers is always integer
- Use explicit () to change operators precedence
- How to call functions?
  - Don't forget to store its return result.